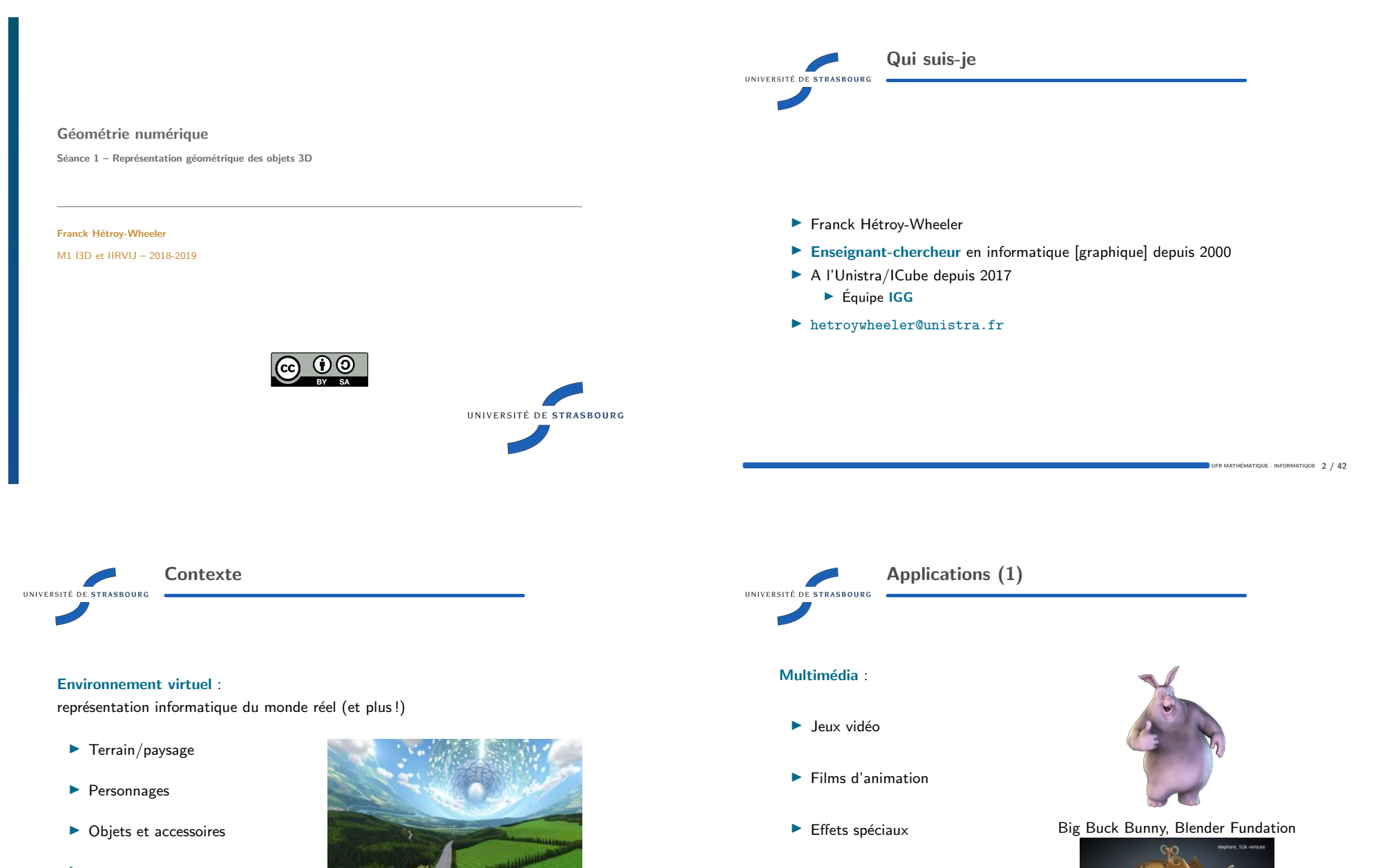

 $\blacktriangleright$  Réalité virtuelle

 $\blacktriangleright$  Infographie (web, logos, ...)

 $\blacktriangleright$  ...

UFR MATHÉMATIQUE - INFORMATIQUE  $3 / 42$ 

Le monde de Rama, (c) Éric Bruneton

(c) Lucian Stanculescu UFR MATHÉMATIQUE - INFORMATIQUE  $4/42$ 

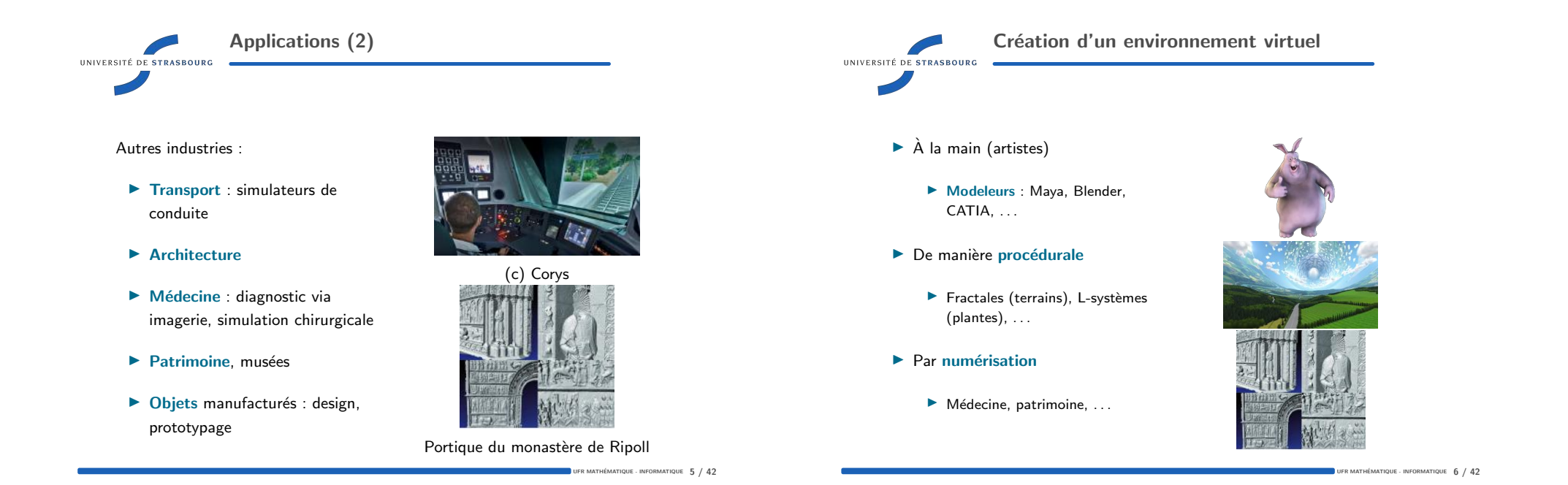

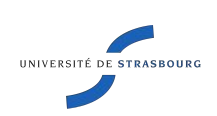

Numérisation : scanners

- ▶ Objectif : récupérer un ensemble de points sur la surface du modèle
- ▶ Principe : envoi d'un rayon laser et retour
	- � Balayage
- ▶ Types : temps de vol, décalage de phase, lumière structurée, ...
- ▶ Un exemple :
	- � http://www.youtube.com/ watch?v=3oDp33mwPkE

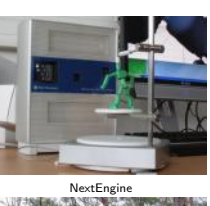

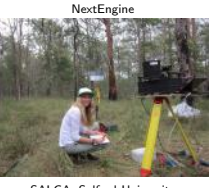

SALCA, Salford University

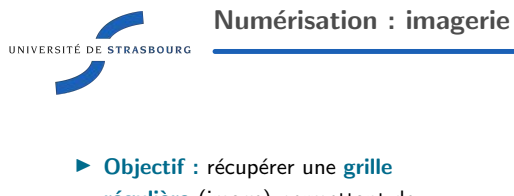

- régulière (image) permettant de distinguer le modèle de son environnement
- $\blacktriangleright$  Principes : variés selon les capteurs
- Exemples :
	- $\blacktriangleright$  Systèmes multi-caméras (images ou vidéos)
	- $\blacktriangleright$  Caméra + capteurs (profondeur, . . .)
	- $\blacktriangleright$  Imagerie par résonance magnétique, tomographie (rayons X), échographie (ultrasons)

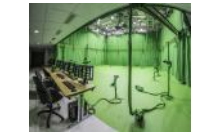

Système multi-caméras Kinovis, Inria Grenoble https://www.youtube.com/watch?v=lTZCGWxiRNg

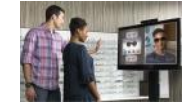

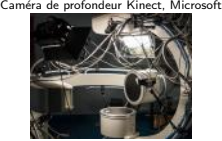

Caméras à rayons X, plateforme Kinovis, CHU Grenoble

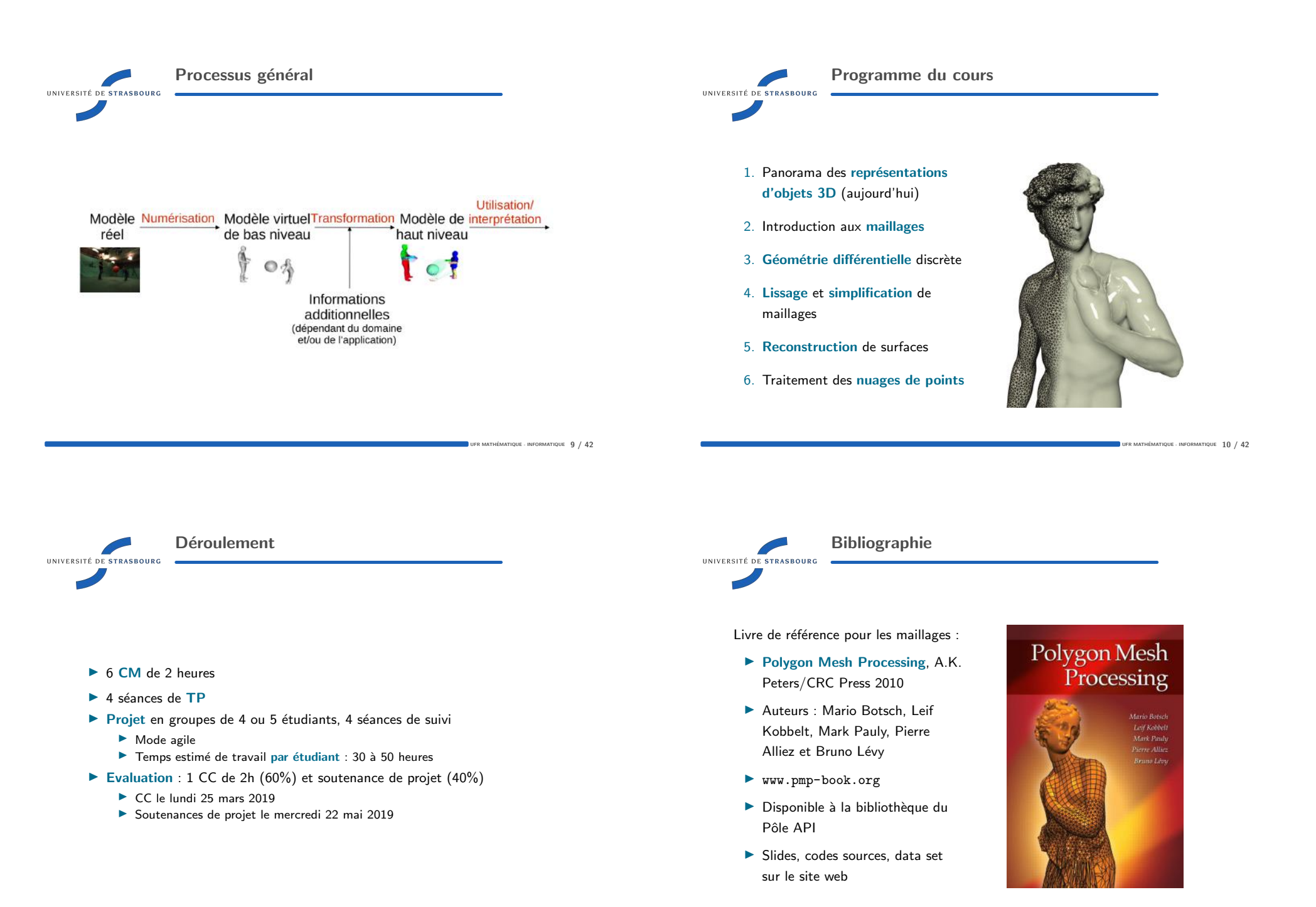

UFR MATHÉMATIQUE - INFORMATIQUE  $11 / 42$ 

UFR MATHÉMATIQUE - INFORMATIQUE 12 / 42

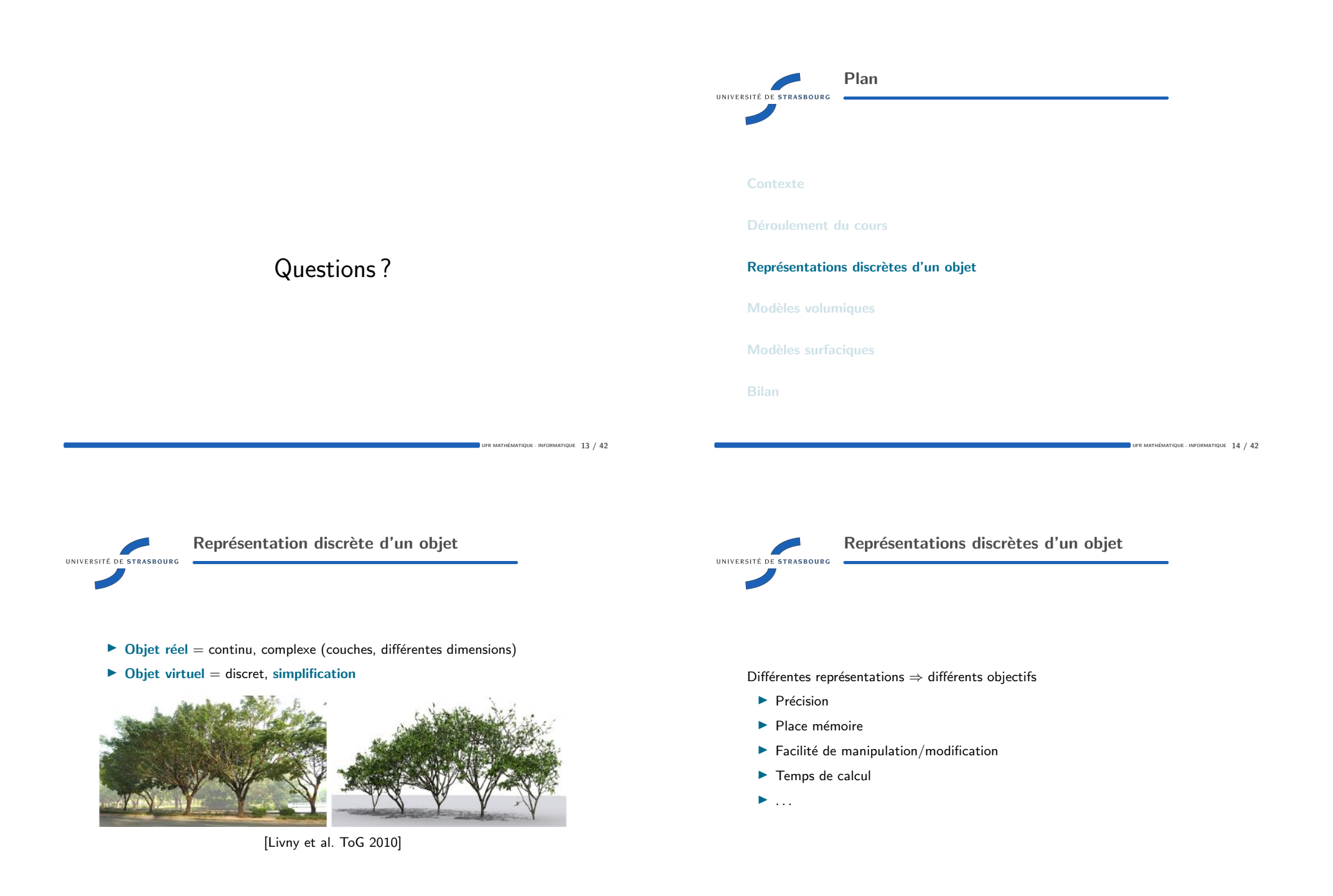

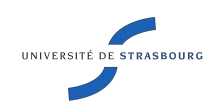

# Représentation volumique ou surfacique

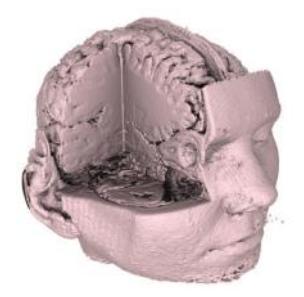

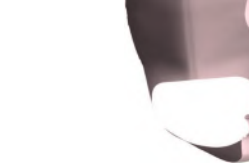

### Volumique :

▶ le modèle contient de l'information en chaque point d'une partie de l'espace

Surfacique :  $\blacktriangleright$  le modèle contient de

l'information en un sous-ensemble de l'espace

UFR MATHÉMATIQUE - INFORMATIQUE  $17 / 42$ 

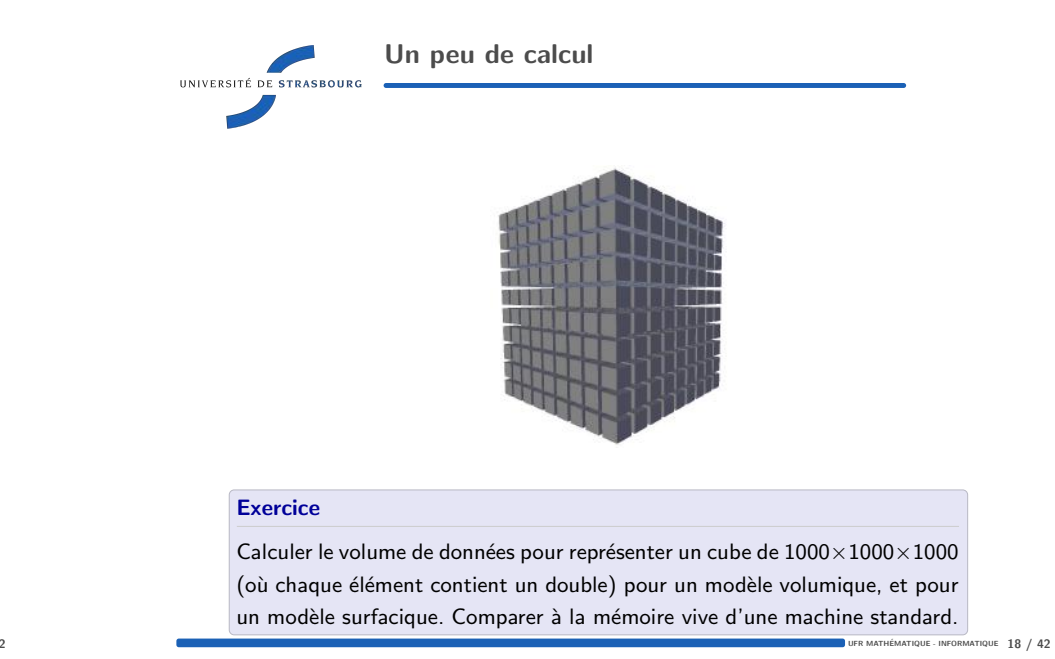

# **CSG** UNIVERSITÉ DE STRASBOURG Principe Assembler des primitives simples grâce à des opérations booléennes. Arbre d'évaluation :  $\blacktriangleright$  Primitives terminales :  $\blacktriangleright$  demi-plan  $(p_X(X) > \alpha)$  $\blacktriangleright$  sphère  $(||X|| < \rho)$  $\blacktriangleright$  cylindre  $(\|\rho_{x,y}(X)\| < \rho)$  $\blacktriangleright$  ...  $\blacktriangleright$  Primitives intermédiaires :  $\blacktriangleright$  union  $(\bigcup)$  $\blacktriangleright$  intersection  $(\bigcap)$  $\blacktriangleright$  différences  $(\setminus)$  $\blacktriangleright$  ...

#### Contexte

Déroulement du cours

Représentations discrètes d'un objet

### Modèles volumiques

CSG

Surface implicite Énumération spatiale

### Modèles surfaciques

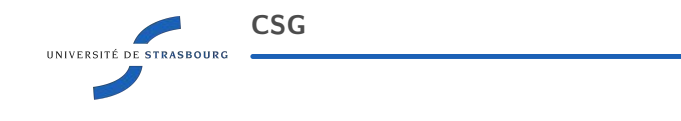

### Avantages :

- $\blacktriangleright$  Définition mathématique
- $\triangleright$  CAO (usinage)
- $\blacktriangleright$  Simplicité d'implémentation (ray-tracer)
- $\blacktriangleright$  Faible liberté de forme

Inconvénients :

 $\blacktriangleright$  Non représentabilité des objets complexes, organiques

### Utilisé dans Solidwork, Pov-Ray, ...

# Exercices On dispose de deux fonction booléennes  $I_A, I_B : \mathbb{R}^3 \to \{0, 1\}$ . Trouver  $I_{A\cup B}$  $I_{A\cap B}$ , et  $I_{A\setminus B}$ . Expliquer comment créer un mug en CSG (indice : besoin de 4 primitives).

UFR MATHÉMATIQUE - INFORMATIQUE  $21 / 42$ 

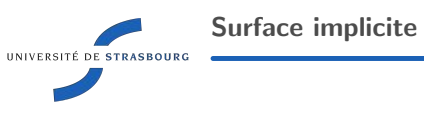

### Principe

On décrit la surface comme l'isopotentielle d'une fonction scalaire de l'espace.

On prend une fonction scalaire de l'espace :

# $f: \mathbb{R}^3 \to \mathbb{R}$

La surface est définie implicitement par une équation ouverte :

 $S = f^{-1}(cst) = \{X \in \mathbb{R}^3 | f(X) = cst\}$ 

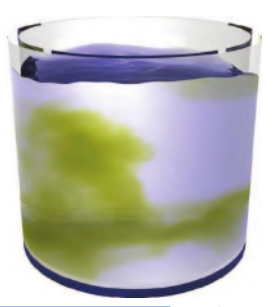

Surface implicite UNIVERSITÉ DE STRASBOURG Inconvénients : Avantages :  $\blacktriangleright$  Définition mathématique  $\blacktriangleright$  Paramétrisation  $\blacktriangleright$  Mélange ▶ Formes "bloby"

- $\blacktriangleright$  Définition de la normale (gradient)
- ▶ Contrôle de la topologie
- $\blacktriangleright$  Effacement des détails

Très utilisé pour représenter les fluides (approche lagrangienne).

### **Exercice**

Trouver une fonction f représentant une sphère de centre C et de rayon  $\rho$  à l'isopotentielle 0.

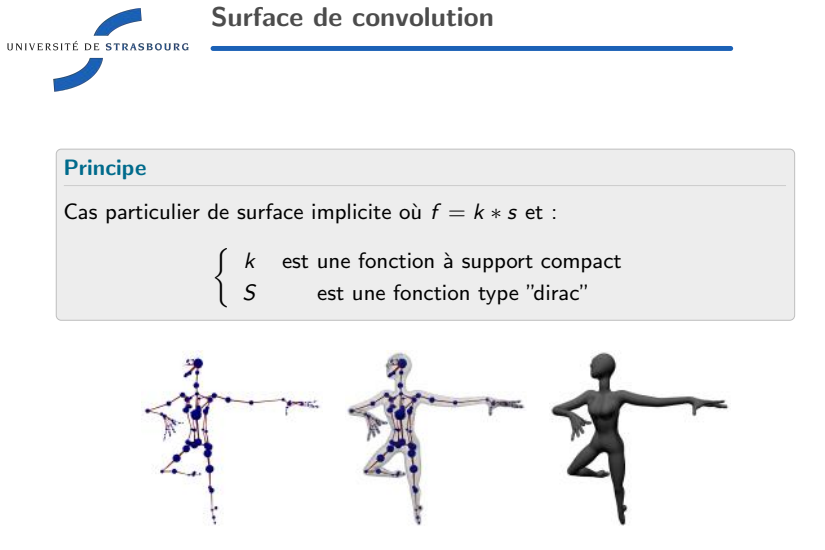

La surface est déduite d'un squelette par convolution avec un noyau à support **COMPACT.** The compact of the compact of the compact of the compact of the compact of the compact of the compact of the compact of the compact of the compact of the compact of the compact of the compact of the compact of t

UFR MATHÉMATIQUE - INFORMATIQUE  $23 / 42$ 

 $EMATIQUE$  22 / 42

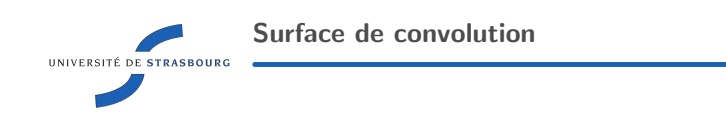

### Avantages :

Inconvénients :

- $\blacktriangleright$  Facilité d'édition
- $\blacktriangleright$  Etendue spatiale limitée
- $\blacktriangleright$  Cf. surfaces implicites ▶ Problème du bulge

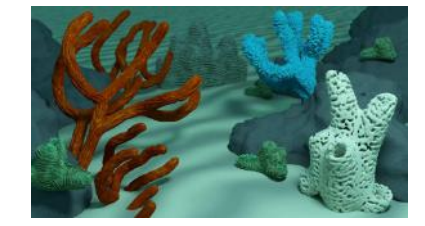

# Énumération spatiale UNIVERSITÉ DE STRASBOURG

### Principe

On définit une propriété donnée de l'objet à représenter dans un ensemble de points de l'espace (grille 3D).

### Différentes propriétés :

- $\blacktriangleright$  booléen (intérieur / extérieur)
- entier (couleur)
- � double (coefficient d'absorption)

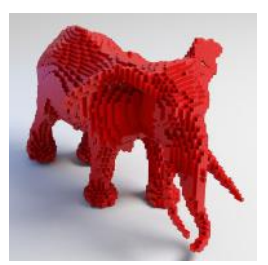

UFR MATHÉMATIQUE - INFORMATIQUE  $25 / 42$ 

UFR MATHÉMATIQUE - INFORMATIQUE  $27 / 42$ 

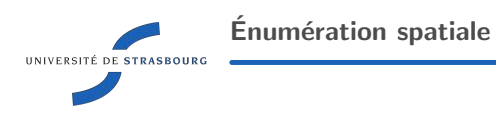

### Avantages :

- $\blacktriangleright$  Topologie arbitraire
- $\blacktriangleright$  Données naturelles, mesurables (scanner CT, IRM, échantillonnage d'un fonction de potentielle scalaire, *. . .*)
- ▶ Rendu volumique par absorption  $/$  émission

Inconvénients :

- $\blacktriangleright$  Volume de données
- $\blacktriangleright$  Création de données
- $\blacktriangleright$  Anisotropie liée à la grille

Déroulement du cours

**Contexte** 

Représentations discrètes d'un objet

Modèles volumiques

### Modèles surfaciques

Représentation paramétrique Nuage de points Maillage

Utilisé en imagerie médicale, en simulation de fluide (champs eulérien), et pour certaines applications de sculptures virtuelles.

 $E_{\text{L}}$  informatique  $26$  /  $42$ 

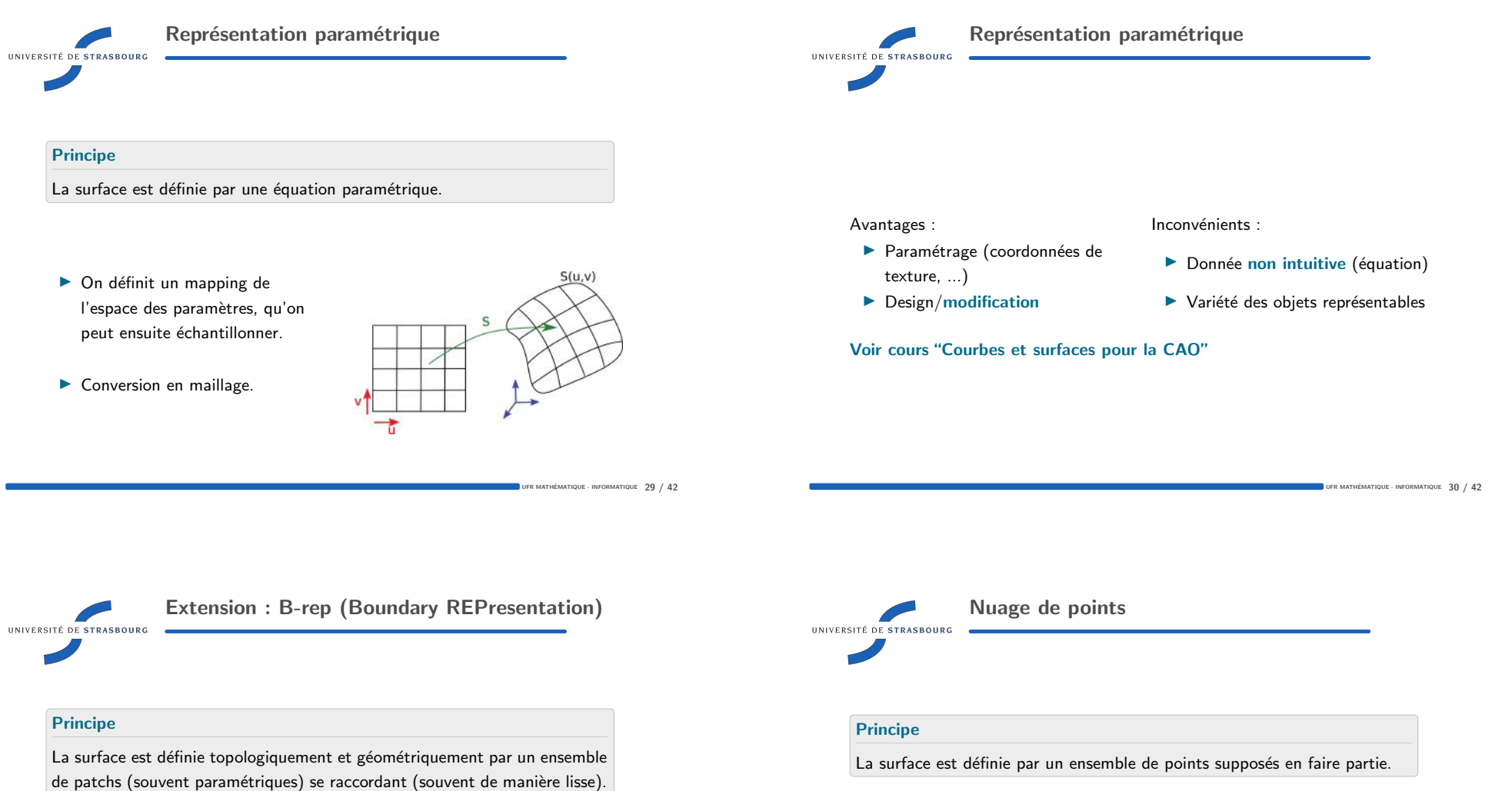

### Géométrie :

- � Patchs de surfaces
- $\blacktriangleright$  Courbes frontières
- � Points
- Topologie :
- $\blacktriangleright$  Faces
- $\blacktriangleright$  Arêtes
- ▶ Sommets

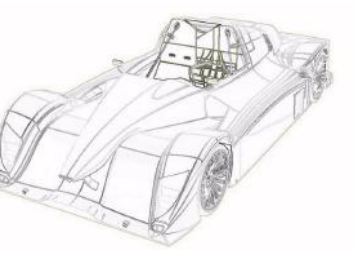

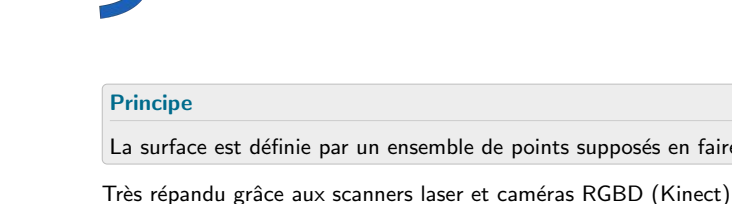

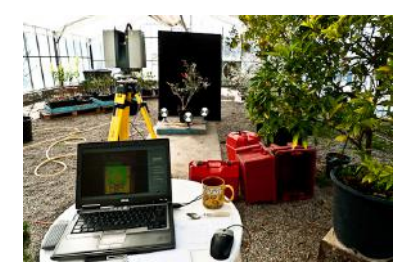

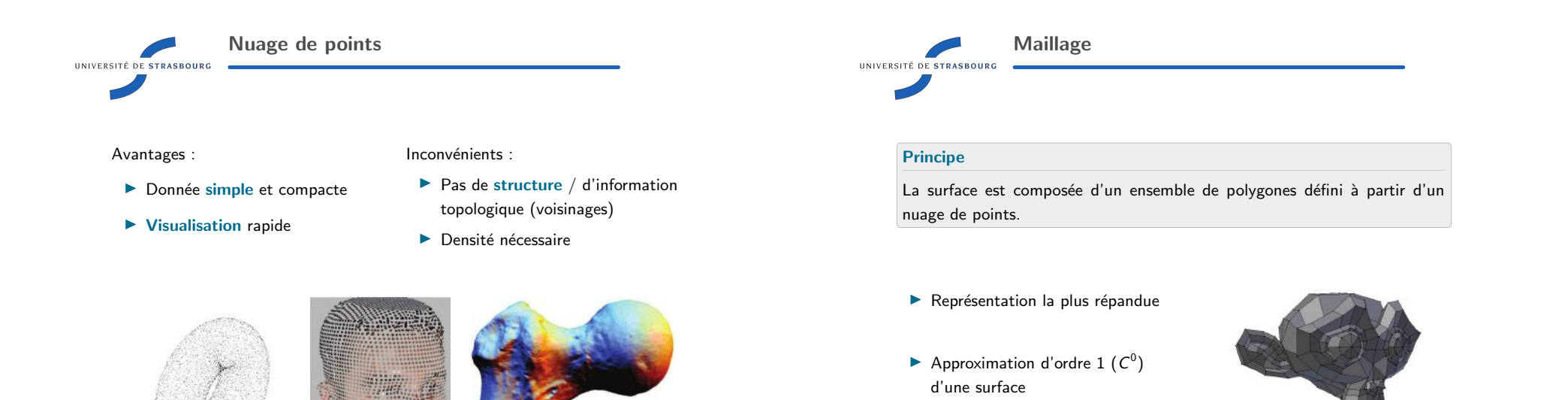

Maillages UNIVERSITÉ DE STRASBOURG

### Avantages :

- $\blacktriangleright$  Place mémoire nécessaire (coordonnées points  $+$ connectivité)
- � Visualisation rapide (rasterisation)
- **Eiberté de forme et de topologie**
- Définition d'une géométrie discrète (voisinage, courbure)

# Inconvénients :

- ▶ Non lisse
- $\blacktriangleright$  Manipulation difficile

Extension : surfaces de subdivision UNIVERSITÉ DE STRASBOURG

### Principe

Un maillage est raffiné autant de fois que nécessaire dans le but d'en augmenter la résolution.

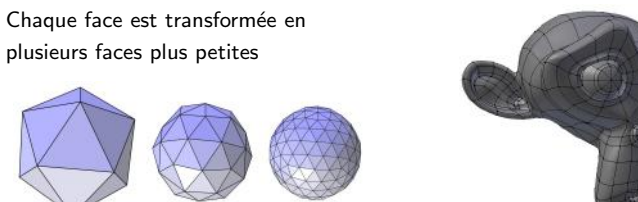

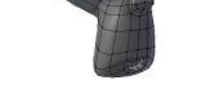

UFR MATHÉMATIQUE - INFORMATIQUE  $33 / 42$ 

UFR MATHÉMATIQUE - INFORMATIQUE  $34 / 42$ 

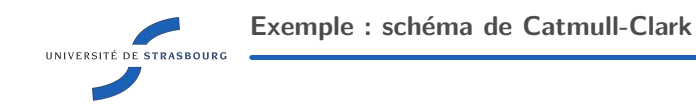

- 1. Remplacer chaque face par un point en son barycentre
- 2. Remplacer chaque segment par un point en son milieu
- 3. Placer chaque point original  $P$  en :

$$
\frac{F+2N+(n-3)P}{n}
$$

 $où$  :

- $\blacktriangleright$  F est le barycentre des points voisins de P ajoutés à l'étape 1;
- $\blacktriangleright$  N est le barycentre des points voisins de P ajoutés à l'étape 2;
- $\blacktriangleright$  n est le nombre de ses voisins.

# **Exercice**

Dessiner un exemple 2D à partir de 5 quadrilatères se joignant en un point, puis un exemple 3D à partir d'un cube.

UFR MATHÉMATIQUE - INFORMATIQUE  $37 / 42$ 

# UNIVERSITÉ DE STRASBOURG

- $\blacktriangleright$  Première utilisation dans l'industrie du cinéma d'animation
- ▶ Projet lancé par Ed Catmull
- $\blacktriangleright$  Article intéressant : http://graphics.pixar.com/ library/Geri/paper.pdf

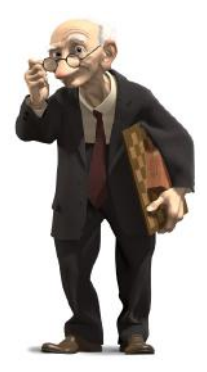

Exemple historique : Geri's game (Pixar)

Surfaces de subdivision UNIVERSITÉ DE STRASBOURG

### Avantages :

- $\blacktriangleright$  Représentation au niveau de détail adapté
- ▶ Donne un aspect lisse à des objets anguleux (convergence  $G^2$ presque partout)

Inconvénients :

- ▶ Fortement dépendant du maillage initial
- $\blacktriangleright$  Raccords entre niveaux de détails différents

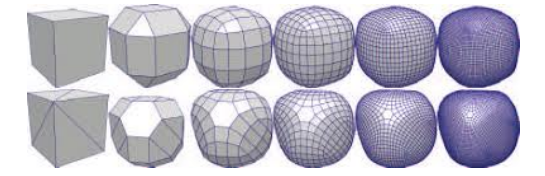

**Contexte** 

Déroulement du cours

Représentations discrètes d'un objet

Modèles volumiques

Modèles surfaciques

Bilan

UFR MATHÉMATIQUE - INFORMATIQUE  $39 / 42$ 

UFR MATHÉMATIQUE - INFORMATIQUE  $38 / 42$ 

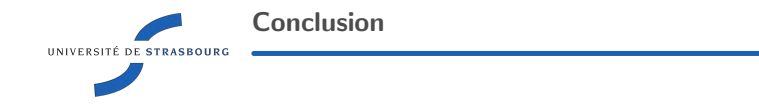

Un objet peut être représenté à partir d'un modèle :

- � Volumique ou surfacique
	- $\blacktriangleright$  Information d'intérieur/extérieur à l'objet présente ou non
- ▶ Discret ou continu
	- � Echantillonnage de la surface ou non

Le choix d'un modèle dépend de l'application visée et des critères prioritaires

- Modélisation de données réelles ou pas
- $\blacktriangleright$  Précision, niveaux de détails
- $\blacktriangleright$  Manipulation/modification
- ▶ Visualisation
- Place mémoire
- $\blacktriangleright$  Etc.

UFR MATHÉMATIQUE - INFORMATIQUE  $41 / 42$ 

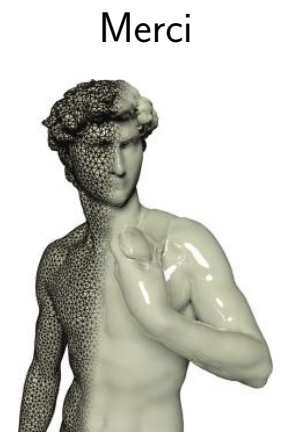

UFR MATHÉMATIQUE - INFORMATIQUE  $42 / 42$